I set a transition for Analyte and one transition for internal standard (IS)

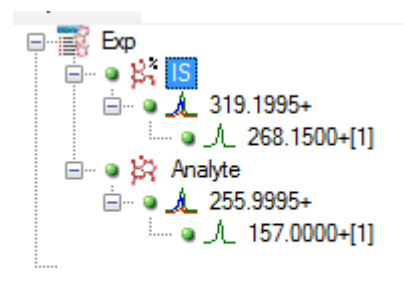

## IS are set as ''Global standard''

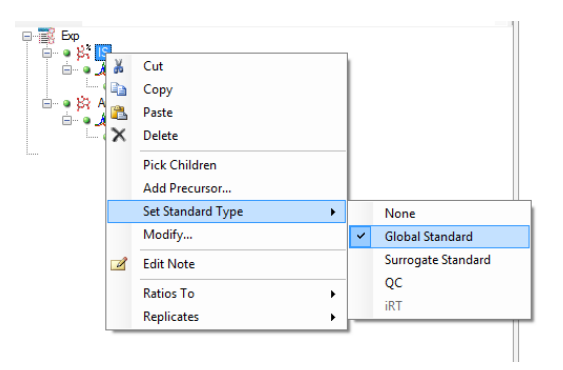

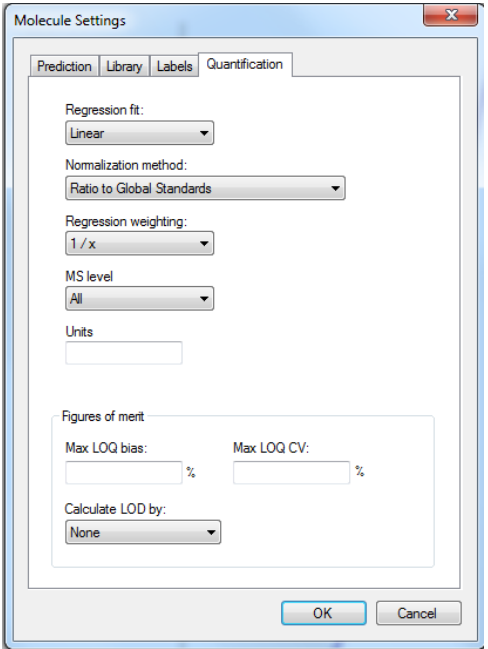

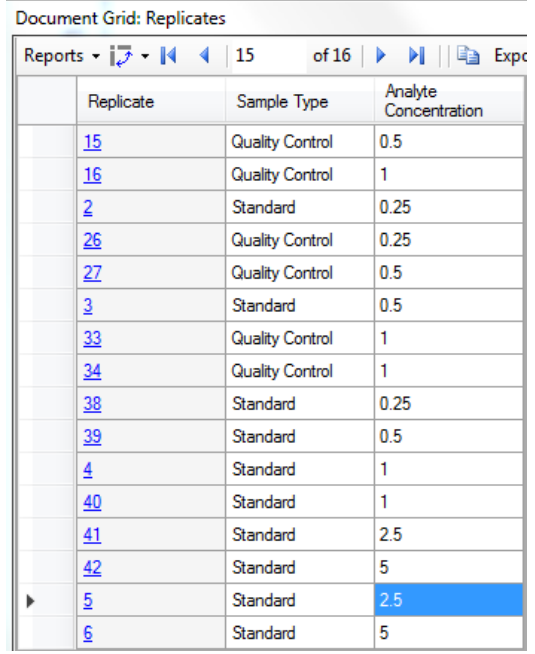

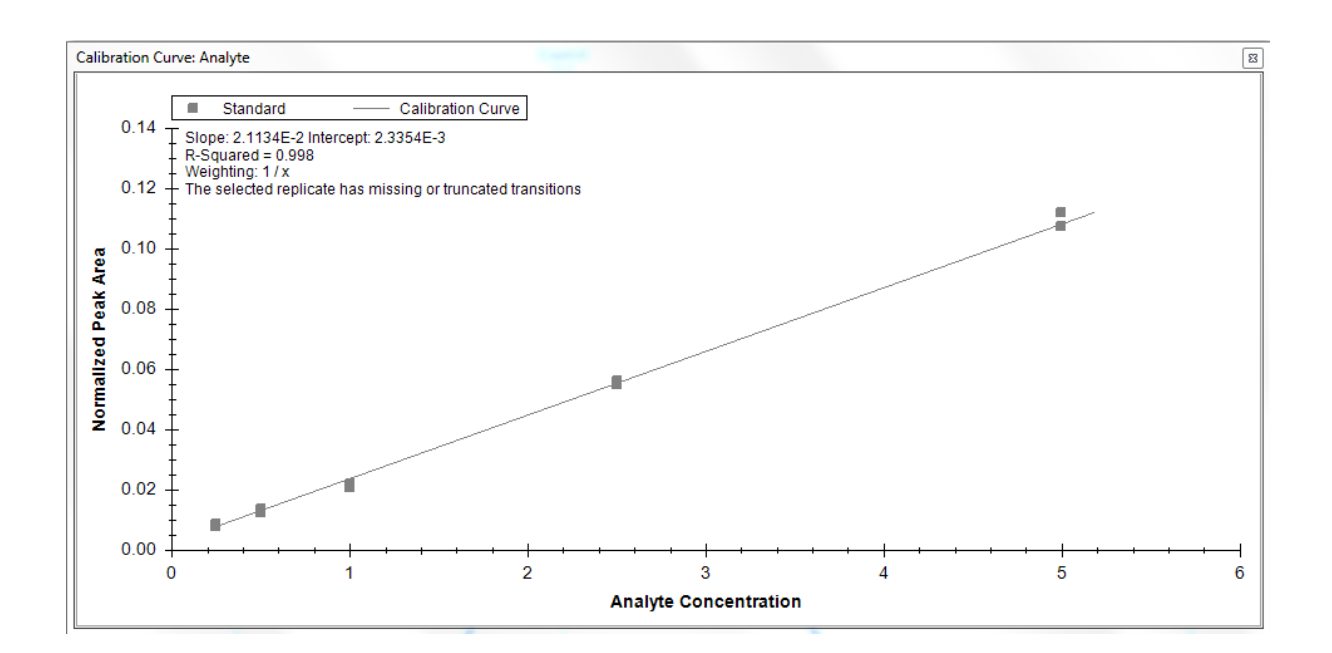

No calculated concentration for replicate sample no 15, 26 and 33.

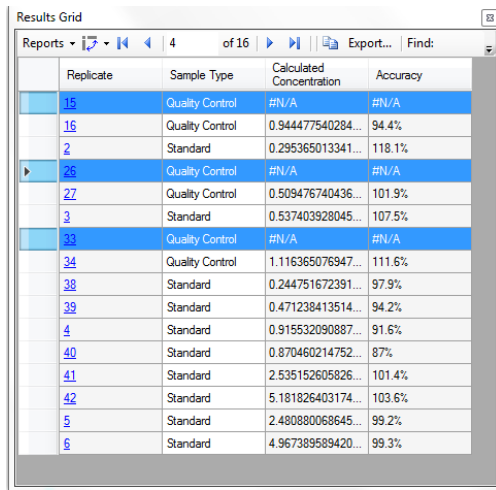

Replicate sample no 15, 26 and 33 have appropriate ''AreaRatio to Global'' value

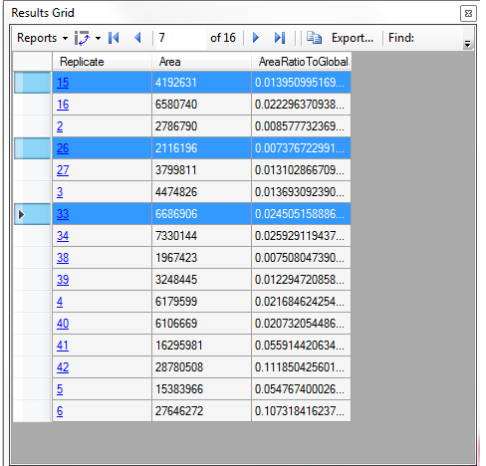

Using the slope and intercept value, I'm able the calculate concentration and Accuracy.

Slope : 0,021134

Intercept : 0,0023353

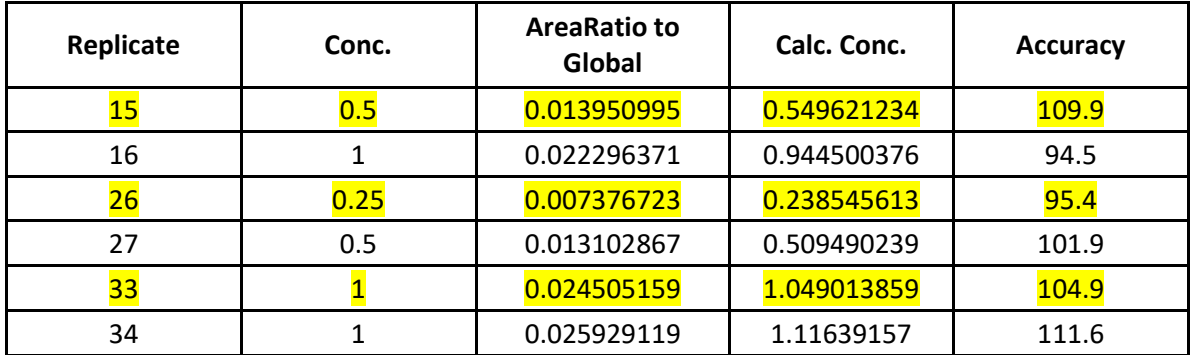